## **LAMPIRAN**

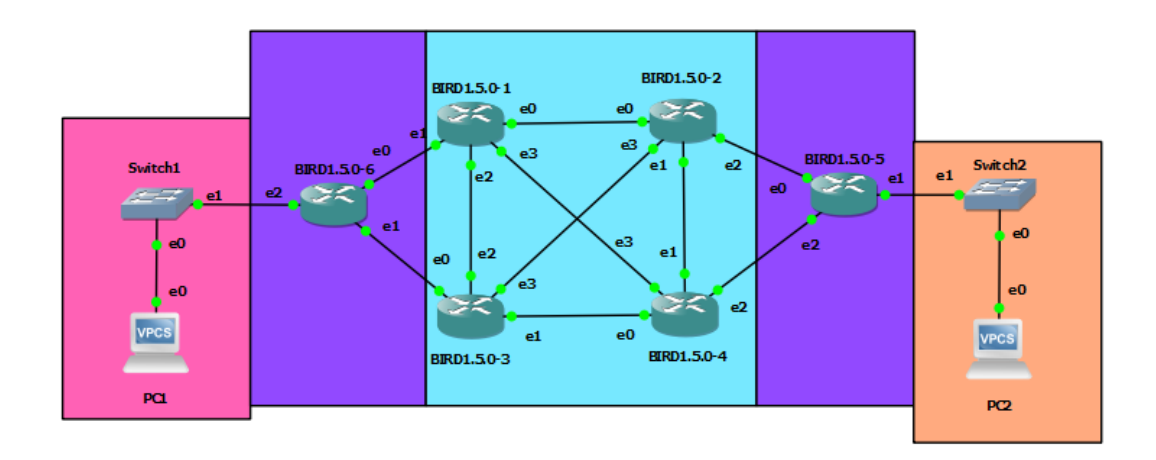

Lampiran 1. Topologi Jaringan

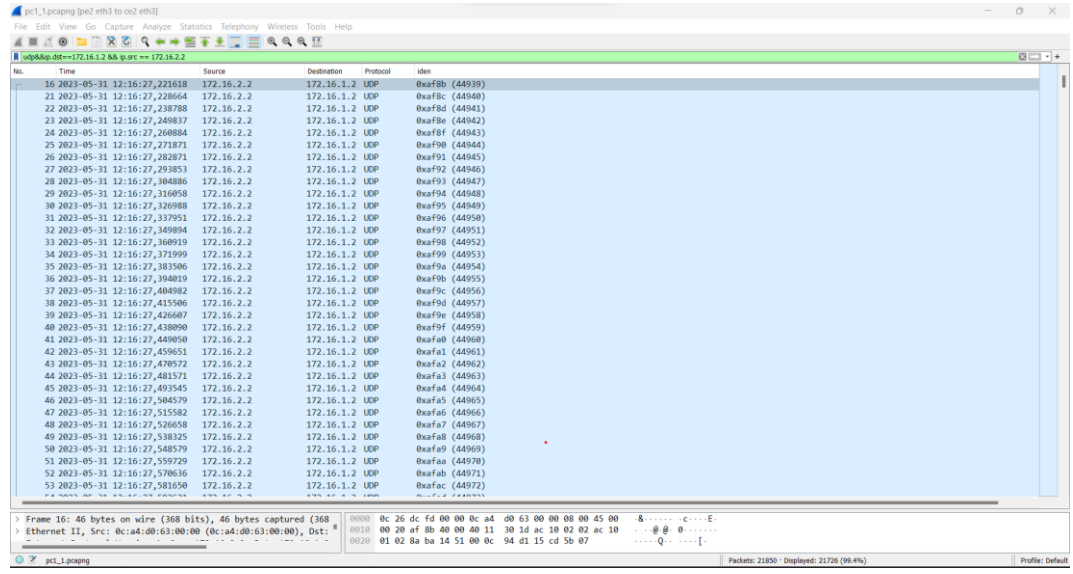

|           | udp88ip.dst==172.16.1.288ip.src==172.16.2.2     |                             |                             |                           |                                                                                                    | $X \rightarrow F +$    |
|-----------|-------------------------------------------------|-----------------------------|-----------------------------|---------------------------|----------------------------------------------------------------------------------------------------|------------------------|
|           | No.<br>Time                                     | Source                      | Destination                 |                           | Protocol Length Info                                                                                                    | $\overline{a}$         |
|           | 24 31.325048                                    | 172.16.2.2                  | 172.16.1.2                  | <b>UDP</b>                | 46 60386 + 5201 Len=4                                                                                                    |                        |
|           | 29 31.331567                                    | 172.16.2.2                  | 172.16.1.2                  | <b>UDP</b>                | 1490 60386 -> 5201 Len=1448                                                                                                    |                        |
|           | 30 31.341456                                    | 172.16.2.2                  | 172.16.1.2                  | <b>UDP</b>                | 1490 60386 -> 5201 Len=1448                                                                                                    |                        |
|           | 31 31.352486                                    | 172.16.2.2                  | 172.16.1.2                  | <b>UDP</b>                | 1490 60386 + 5201 Len=1448                                                                                                    |                        |
|           | 32 31.363491                                    | 172.16.2.2                  | 172.16.1.2                  | UDP                       | 1490 60386 + 5201 Len=1448                                                                                                    |                        |
|           | 33 31.374531<br>34 31.385598                    | 172.16.2.2<br>172.16.2.2    | 172.16.1.2<br>172.16.1.2    | UDP<br><b>UDP</b>         | 1490 60386 + 5201 Len=1448<br>1490 60386 -> 5201 Len=1448                                                                                                    |                        |
|           | 35 31.397571                                    | 172.16.2.2                  | 172.16.1.2                  | <b>UDP</b>                | 1490 60386 + 5201 Len=1448                                                                                                    |                        |
|           | 36 31,408522                                    | 172.16.2.2                  | 172.16.1.2                  | LIDP                      | 1490 60386 + 5201 Len=1448                                                                                                    |                        |
|           | 37 31, 419567                                   | 172.16.2.2                  | 172.16.1.2                  | UDP                       | 1490 60386 + 5201 Len=1448                                                                                                    |                        |
|           | 38 31.430572                                    | 172.16.2.2                  | 172.16.1.2                  | UDP                       | 1490 60386 + 5201 Len=1448                                                                                                    |                        |
|           | 39 31, 441535                                   | 172.16.2.2                  | 172.16.1.2                  | <b>UDP</b>                | 1490 60386 -> 5201 Len=1448                                                                                                    |                        |
|           | 40 31,452620                                    | 172.16.2.2                  | 172.16.1.2                  | <b>UDP</b>                | 1490 60386 -> 5201 Len=1448                                                                                                    |                        |
|           | 41 31.463618                                    | 172.16.2.2                  | 172.16.1.2                  | <b>UDP</b>                | 1490 60386 + 5201 Len=1448                                                                                                    |                        |
|           | 42 31.474537                                    | 172.16.2.2                  | 172.16.1.2                  | <b>UDP</b>                | 1490 60386 + 5201 Len=1448                                                                                                    |                        |
|           | 43 31.485721                                    | 172.16.2.2                  | 172.16.1.2                  | UDP                       | 1490 60386 + 5201 Len=1448                                                                                                    |                        |
|           | 44 31.496626                                    | 172.16.2.2                  | 172.16.1.2                  | <b>UDP</b>                | 1490 60386 - 5201 Len=1448                                                                                                    |                        |
|           | 45 31, 507617                                   | 172.16.2.2                  | 172.16.1.2                  | <b>UDP</b>                | 1490 60386 -> 5201 Len=1448                                                                                                    |                        |
|           | 46 31.518595<br>47 31.529623                    | 172.16.2.2<br>172.16.2.2    | 172.16.1.2<br>172.16.1.2    | <b>UDP</b><br><b>UDP</b>  | 1490 60386 + 5201 Len=1448<br>1490 60386 + 5201 Len=1448                                                                                                    |                        |
|           | 48 31.540591                                    | 172.16.2.2                  | 172.16.1.2                  | <b>UDP</b>                | 1490 60386 + 5201 Len=1448                                                                                                    |                        |
|           | 49 31.551612                                    | 172.16.2.2                  | 172.16.1.2                  | <b>UDP</b>                | 1490 60386 → 5201 Len=1448                                                                                                    |                        |
|           | 50 31.562646                                    | 172.16.2.2                  | 172.16.1.2                  | <b>UDP</b>                | 1490 60386 + 5201 Len=1448                                                                                                    |                        |
|           | 51 31,573669                                    | 172.16.2.2                  | 172.16.1.2                  | <b>UDP</b>                | 1490 60386 + 5201 Len=1448                                                                                                    |                        |
|           | 52 31,584306                                    | 172.16.2.2                  | 172.16.1.2                  | <b>UDP</b>                | 1490 60386 + 5201 Len=1448                                                                                                    |                        |
|           | 53 31.595700                                    | 172.16.2.2                  | 172.16.1.2                  | <b>UDP</b>                | 1490 60386 + 5201 Len=1448                                                                                                    |                        |
|           | 54 31.606708                                    | 172.16.2.2                  | 172.16.1.2                  | <b>UDP</b>                | 1490 60386 + 5201 Len=1448                                                                                                    |                        |
|           | 55 31.617652                                    | 172.16.2.2                  | 172.16.1.2                  | <b>UDP</b>                | 1490 60386 + 5201 Len=1448                                                                                                    |                        |
|           | 56 31.629664                                    | 172.16.2.2                  | 172.16.1.2                  | LIDP                      | 1490 60386 + 5201 Len=1448                                                                                                    |                        |
|           | 57 31,639670                                    | 172.16.2.2                  | 172.16.1.2                  | <b>UDP</b>                | 1490 60386 + 5201 Len=1448                                                                                                    |                        |
|           | 58 31,650663                                    | 172.16.2.2                  | 172.16.1.2                  | <b>UDP</b>                | 1490 60386 + 5201 Len=1448                                                                                                    |                        |
|           | 59 31, 661735                                   | 172.16.2.2                  | 172.16.1.2                  | <b>UDP</b>                | 1490 60386 -> 5201 Len=1448                                                                                                    |                        |
|           | 60 31.672696<br>61 31 684731                    | 172.16.2.2<br>172, 16, 2, 2 | 172.16.1.2<br>172, 16, 1, 2 | <b>UDP</b><br><b>TIDP</b> | 1490 60386 -> 5201 Len=1448<br>1498 68386 + 5281 Len=1448                                                                                                    |                        |
|           |                                                 |                             |                             |                           |                                                                                                    |                        |
|           |                                                 |                             |                             |                           |                                                                                                    |                        |
|           | top&&ip.dst == 172.16.1.2&&ip.src == 172.16.2.2 |                             |                             |                           |                                                                                                    | $X \rightarrow \neg$ + |
| <b>No</b> | Time                                            | Source                      | Destination                 |                           | Protocol Length Info                                                                                                    |                        |
|           | 4 11.312911                                     |                             |                             |                           |                                                                                                    |                        |
|           |                                                 | 172.16.2.2                  | 172.16.1.2                  |                           | 74 46388 → 5201 [SYN] Seq=0 Win=64240 Len=0 MSS=1460 SACK_PERM TSval=541628974 TSecr=0 WS=16                                                                                                 |                        |
|           | 6 11.316312                                     | 172.16.2.2                  | 172.16.1.2                  | <b>TCP</b>                | 66 46388 + 5201 [ACK] Seq=1 Ack=1 Win=64240 Len=0 TSval=541628978 TSecr=289131617                                                                                                    |                        |
|           | 7 11.316738                                     | 172.16.2.2                  | 172.16.1.2                  | TCP                       | 103 46388 + 5201 [PSH, ACK] Seq=1 Ack=1 Win=64240 Len=37 TSval=541628978 TSecr=289131617                                                                                                    |                        |
|           | 10 11.319753                                    | 172.16.2.2                  | 172.16.1.2                  | <b>TCP</b>                | 66 46388 + 5201 [ACK] Seq=38 Ack=2 Win=64240 Len=0 TSval=541628981 TSecr=289131621                                                                                                    |                        |
|           | 11 11.319922                                    | 172.16.2.2                  | 172.16.1.2                  | <b>TCP</b>                | 70 46388 + 5201 [PSH, ACK] Seq=38 Ack=2 Win=64240 Len=4 TSval=541628981 TSecr=289131621                                                                                                    |                        |
|           | 12 11.320225                                    | 172.16.2.2                  | 172.16.1.2                  | TCP                       | 181 46388 → 5201 [PSH, ACK] Seq=42 Ack=2 Win=64240 Len=115 TSval=541628982 TSecr=289131621                                                                                                   |                        |
|           | 15 11.326308                                    | 172.16.2.2<br>172.16.2.2    | 172.16.1.2                  | <b>TCP</b><br><b>TCP</b>  | 74 46398 → 5201 [SYN] Seq=0 Win=64240 Len=0 MSS=1460 SACK_PERM TSval=541628988 TSecr=0 WS=16                                                                                                 |                        |
|           | 17 11.327826<br>18 11, 328088                   | 172.16.2.2                  | 172.16.1.2                  | TCP                       | 66 46398 → 5201 [ACK] Seq=1 Ack=1 Win=64240 Len=0 TSval=541628989 TSecr=289131629                                                                                                    |                        |
|           | 22 11.335103                                    | 172.16.2.2                  | 172.16.1.2<br>172.16.1.2    | <b>TCP</b>                | 103 46398 + 5201 [PSH, ACK] Seq=1 Ack=1 Win=64240 Len=37 TSval=541628990 TSecr=289131629<br>66 46388 + 5201 [ACK] Seq=157 Ack=5 Win=64240 Len=0 TSval=541628997 TSecr=289131626              |                        |
|           | 23 11.336282                                    | 172.16.2.2                  | 172.16.1.2                  | TCP                       | 1514 46398 -> 5201 [ACK] Seq=38 Ack=1 Win=64240 Len=1448 TSval=541628998 TSecr=289131632                                                                                                    |                        |
|           | 24 11.336293                                    | 172.16.2.2                  | 172.16.1.2                  | TCP                       | 1514 46398 + 5201 [ACK] Seq=1486 Ack=1 Win=64240 Len=1448 TSval=541628998 TSecr=289131632                                                                                                    |                        |
|           | 25 11.336305                                    | 172.16.2.2                  | 172.16.1.2                  | TCP                       | 1514 46398 → 5201 [ACK] Seq=2934 Ack=1 Win=64240 Len=1448 TSval=541628998 TSecr=289131632                                                                                                    |                        |
|           | 26 11.336309                                    | 172.16.2.2                  | 172.16.1.2                  | TCP                       | 1514 46398 + 5201 [ACK] Seq=4382 Ack=1 Win=64240 Len=1448 TSval=541628998 TSecr=289131632                                                                                                    |                        |
|           | 27 11.336315                                    | 172.16.2.2                  | 172.16.1.2                  | TCP                       | 1514 46398 → 5201 [PSH, ACK] Seq=5830 Ack=1 Win=64240 Len=1448 TSval=541628998 TSecr=289131632                                                                                               |                        |
|           | 33 11.342414                                    | 172.16.2.2                  | 172.16.1.2                  | TCP                       | 1514 46398 + 5201 [ACK] Seq=7278 Ack=1 Win=64240 Len=1448 TSval=541629004 TSecr=289131632                                                                                                    |                        |
|           | 34 11.342425                                    | 172.16.2.2                  | 172.16.1.2                  | TCP                       | 1514 46398 + 5201 [ACK] Seq=8726 Ack=1 Win=64240 Len=1448 TSval=541629004 TSecr=289131632                                                                                                    |                        |
|           | 35 11.342434                                    | 172.16.2.2                  | 172.16.1.2                  | <b>TCP</b>                | 1514 46398 → 5201 [ACK] Seq=10174 Ack=1 Win=64240 Len=1448 TSval=541629004 TSecr=289131632                                                                                                   |                        |
|           | 36 11.342438                                    | 172.16.2.2                  | 172.16.1.2                  | TCP                       | 1514 46398 + 5201 [ACK] Seq=11622 Ack=1 Win=64240 Len=1448 TSval=541629004 TSecr=289131632                                                                                                   |                        |
|           | 37 11.342442                                    | 172.16.2.2                  | 172.16.1.2                  | TCP                       | 1514 46398 → 5201 [PSH, ACK] Seq=13070 Ack=1 Win=64240 Len=1448 TSval=541629004 TSecr=289131632                                                                                              |                        |
|           | 42 11.348598                                    | 172.16.2.2                  | 172.16.1.2                  | <b>TCP</b>                | 1514 46398 + 5201 [ACK] Seq=14518 Ack=1 Win=64240 Len=1448 TSval=541629010 TSecr=289131640                                                                                                   |                        |
|           | 43 11.348608                                    | 172.16.2.2                  | 172.16.1.2                  | TCP                       | 1514 46398 → 5201 [PSH, ACK] Seg=15966 Ack=1 Win=64240 Len=1448 TSval=541629010 TSecr=289131640                                                                                              |                        |
|           | 45 11.348996<br>46 11.349006                    | 172.16.2.2<br>172.16.2.2    | 172.16.1.2<br>172.16.1.2    | <b>TCP</b><br>TCP         | 1514 46398 + 5201 [ACK] Seq=17414 Ack=1 Win=64240 Len=1448 TSval=541629011 TSecr=289131642<br>1514 46398 + 5201 [ACK] Seq=18862 Ack=1 Win=64240 Len=1448 TSval=541629011 TSecr=289131642     |                        |
|           | 47 11.349010                                    | 172.16.2.2                  | 172.16.1.2                  | TCP                       | 1514 46398 → 5201 [ACK] Seg=20310 Ack=1 Win=64240 Len=1448 TSval=541629011 TSecr=289131642                                                                                                   |                        |
|           | 48 11.349019                                    | 172.16.2.2                  | 172.16.1.2                  | <b>TCP</b>                | 1514 46398 → 5201 [PSH, ACK] Seq=21758 Ack=1 Win=64240 Len=1448 TSval=541629011 TSecr=289131642                                                                                              |                        |
|           | 49 11.349172                                    | 172.16.2.2                  | 172.16.1.2                  | TCP                       | 1514 46398 + 5201 [ACK] Seg=23206 Ack=1 Win=64240 Len=1448 TSval=541629011 TSecr=289131644                                                                                                   |                        |
|           | 50 11.349186                                    | 172.16.2.2                  | 172.16.1.2                  | <b>TCP</b>                | 1514 46398 - 5201 [ACK] Seq=24654 Ack=1 Win=64240 Len=1448 TSval=541629011 TSecr=289131644                                                                                                   |                        |
|           | 51 11.349190                                    | 172.16.2.2                  | 172.16.1.2                  | TCP                       | 1514 46398 + 5201 [ACK] Seq=26102 Ack=1 Win=64240 Len=1448 TSval=541629011 TSecr=289131644                                                                                                   |                        |
|           | 52 11.349194                                    | 172.16.2.2                  | 172.16.1.2                  | TCP                       | 1514 46398 + 5201 [PSH, ACK] Seq=27550 Ack=1 Win=64240 Len=1448 TSval=541629011 TSecr=289131644                                                                                              |                        |
|           | 53 11, 349294                                   | 172.16.2.2                  | 172.16.1.2                  | TCP                       | 1514 46398 + 5201 [ACK] Seq=28998 Ack=1 Win=64240 Len=1448 TSval=541629011 TSecr=289131647                                                                                                   |                        |
|           | 54 11, 349302                                   | 172.16.2.2                  | 172.16.1.2                  | TCP                       | 1514 46398 + 5201 [ACK] Seg=30446 Ack=1 Win=64240 Len=1448 TSval=541629011 TSecr=289131647                                                                                                   |                        |
|           | 55 11, 349306<br>56.11.349314                   | 172.16.2.2<br>172 16 2 2    | 172.16.1.2<br>172 16 1 2    | TCP<br><b>TCP</b>         | 1514 46398 + 5201 [ACK] Sea=31894 Ack=1 Win=64240 Len=1448 TSval=541629011 TSecr=289131647<br>1514 46398 + 5281 FPSH 4CK1 Sen=33342 Ack=1 Win=64248 Len=1448 TSval=541629811 TSecr=289131647 |                        |

Lampiran 2 Capture pada wireshark

Pengambilan data dilakukan dengan menggunakan iperf dengan pc1 sebagai *client*  dan pc2 sebagai *server.* Kemudian peng*capture-*an dilakukan dengan menggunakan dan melakukan *filter* untuk membatasi data yang diambil.

|                      | <b>Dail</b> Simpan Otomatis ● B ■ り v (→ v = PC1 3 - Excel                    |                                       |                                          | $O$ Cari |                    |        |                   |             |                                       |                          |          |                       |    | <b>HISYAM SETIAWAN</b>     |            | ₽                                       | $\circ$   |
|----------------------|-------------------------------------------------------------------------------|---------------------------------------|------------------------------------------|----------|--------------------|--------|-------------------|-------------|---------------------------------------|--------------------------|----------|-----------------------|----|----------------------------|------------|-----------------------------------------|-----------|
| File                 | Sisipkan Tata Letak Halaman Rumus Data Peninjauan Tampilan Bantuan<br>Beranda |                                       |                                          |          |                    |        |                   |             |                                       |                          |          |                       |    |                            |            | □ Komentar                              | Berbagi 、 |
|                      | A<br>$\sim$ 11 $\sim$ A <sup>*</sup> A <sup>*</sup><br>Calibri                | $\equiv \equiv \equiv \triangleright$ | <sup>8</sup> / <sub>2</sub> Bungkus Teks |          | Umum               |        |                   | H           | $\overline{\mathbb{Z}}$               |                          | 帶        | ₩                     | ₩  | $\Sigma$ AutoSum           | タマ         |                                         |           |
|                      | n.                                                                            |                                       |                                          |          |                    |        |                   |             |                                       | レ                        |          |                       |    | $\frac{1}{2}$ Isi ~        |            |                                         |           |
| Tempel<br>$_{\rm v}$ | $B$ $I$ $U$ $\sim$ $H$ $\sim$ $A$ $\sim$ $A$ $\sim$<br>∢                      | 高高層細胞                                 | Gabung & Ketengahkan v                   |          | $K_{\rm B}$ $\sim$ | %<br>, | $-28$<br>$^{+50}$ | Bersvarat v | Pemformatan Format sebagai<br>Tabel ~ | Gaya<br>Sel <sub>2</sub> | $\sim$   | Sisipkan Hapus Format |    | $\oslash$ Bersihkan $\sim$ |            | Urutkan & Temukar<br>Filter ~ & Pilih ~ |           |
|                      |                                                                               |                                       |                                          |          |                    |        |                   |             |                                       |                          |          |                       |    |                            |            |                                         |           |
|                      | Papan Klip<br>医<br>Font<br>$\overline{13}$                                    |                                       | Perataan                                 |          | <b>150</b>         | Angka  | Γú.               |             | Gaya                                  |                          |          | Sel                   |    |                            | Pengeditan |                                         |           |
| G9                   | $\vee$   $\times$ $\checkmark$ fx 43374 > 5201 Len=1448                       |                                       |                                          |          |                    |        |                   |             |                                       |                          |          |                       |    |                            |            |                                         |           |
|                      | $\epsilon$<br>D.<br>E<br>$\mathsf{A}$<br>B.                                   | F.<br>G                               | H<br>. .                                 |          | $\mathsf{K}$       | т.     | M                 | N           | $\circ$                               | P                        | $\Omega$ | R                     | S. | T.                         | $\cup$     | $\mathbf{V}$                            | W         |
| No.                  | Source<br>Destinatio Protocol Length<br>Time                                  | iden<br>Info                          |                                          |          |                    |        |                   |             |                                       |                          |          |                       |    |                            |            |                                         |           |
|                      | 1 47,40732 172.16.2.2172.16.1.2 UDP                                           | 46 43374 > 50x8e02 (36354)            |                                          |          |                    |        |                   |             |                                       |                          |          |                       |    |                            |            |                                         |           |
|                      | 2 47,4143 172.16.2.2 172.16.1.2 UDP                                           | $1490$ 43374 > $50x8e03$ (36355)      |                                          |          |                    |        |                   |             |                                       |                          |          |                       |    |                            |            |                                         |           |
|                      | 3 47,42449 172.16.2.2 172.16.1.2 UDP                                          | 1490 43374 > 50x8e04 (36356)          |                                          |          |                    |        |                   |             |                                       |                          |          |                       |    |                            |            |                                         |           |
|                      | 4 47,43547 172.16.2.2 172.16.1.2 UDP                                          | 1490 43374 > 50x8e05 (36357)          |                                          |          |                    |        |                   |             |                                       |                          |          |                       |    |                            |            |                                         |           |
|                      | 5 47,44655 172.16.2.2172.16.1.2 UDP                                           | 1490 43374 > 50x8e06 (36358)          |                                          |          |                    |        |                   |             |                                       |                          |          |                       |    |                            |            |                                         |           |
|                      | 6 47,45754 172.16.2.2172.16.1.2 UDP                                           | 1490 43374 > 50x8e07 (36359)          |                                          |          |                    |        |                   |             |                                       |                          |          |                       |    |                            |            |                                         |           |
| 8                    | 7 47,46853 172.16.2.2 172.16.1.2 UDP                                          | 1490 43374 > 50x8e08 (36360)          |                                          |          |                    |        |                   |             |                                       |                          |          |                       |    |                            |            |                                         |           |
| $\overline{9}$       | 8 47,47959 172.16.2.2 172.16.1.2 UDP                                          | 1490 43374 > 50x8e09(36361)           |                                          |          |                    |        |                   |             |                                       |                          |          |                       |    |                            |            |                                         |           |
| 10                   | 9 47,49158 172.16.2.2172.16.1.2 UDP                                           | 1490 43374 > 50x8e0a (36362)          |                                          |          |                    |        |                   |             |                                       |                          |          |                       |    |                            |            |                                         |           |
| 11                   | 10 47,50257 172.16.2.2172.16.1.2 UDP                                          | 1490 43374 > 50x8e0b (36363)          |                                          |          |                    |        |                   |             |                                       |                          |          |                       |    |                            |            |                                         |           |
| 12                   | 11 47,51352 172.16.2.2172.16.1.2 UDP                                          | 1490 43374 > 50x8e0c (36364)          |                                          |          |                    |        |                   |             |                                       |                          |          |                       |    |                            |            |                                         |           |
| 13                   | 12 47,52456 172.16.2.2172.16.1.2 UDP                                          | 1490 43374 > 50x8e0d (36365)          |                                          |          |                    |        |                   |             |                                       |                          |          |                       |    |                            |            |                                         |           |
| 14                   | 13 47,53556 172.16.2.2172.16.1.2 UDP                                          | 1490 43374 > 50x8e0e (36366)          |                                          |          |                    |        |                   |             |                                       |                          |          |                       |    |                            |            |                                         |           |
| 15                   | 14 47.54665 172.16.2.2172.16.1.2 UDP                                          | 1490 43374 > 50x8e0f (36367)          |                                          |          |                    |        |                   |             |                                       |                          |          |                       |    |                            |            |                                         |           |
| 16                   | 15 47.55758 172.16.2.2172.16.1.2 UDP                                          | 1490 43374 > 50x8e10 (36368)          |                                          |          |                    |        |                   |             |                                       |                          |          |                       |    |                            |            |                                         |           |
| 17                   | 16 47,56835 172.16.2.2172.16.1.2 UDP                                          | 1490 43374 > 50x8e11 (36369)          |                                          |          |                    |        |                   |             |                                       |                          |          |                       |    |                            |            |                                         |           |
| 18                   | 17 47,57919 172.16.2.2172.16.1.2 UDP                                          | 1490 43374 > 50x8e12 (36370)          |                                          |          |                    |        |                   |             |                                       |                          |          |                       |    |                            |            |                                         |           |
| 19                   | 18 47,59063 172.16.2.2172.16.1.2 UDP                                          | 1490 43374 > 50x8e13 (36371)          |                                          |          |                    |        |                   |             |                                       |                          |          |                       |    |                            |            |                                         |           |
| 20                   | 19 47,60163 172.16.2.2172.16.1.2 UDP                                          | 1490 43374 > 50x8e14 (36372)          |                                          |          |                    |        |                   |             |                                       |                          |          |                       |    |                            |            |                                         |           |
| 21                   | 20 47,61265 172.16.2.2172.16.1.2 UDP                                          | $1490$ 43374 > 50x8e15 (36373)        |                                          |          |                    |        |                   |             |                                       |                          |          |                       |    |                            |            |                                         |           |
| 22                   | 21 47,62366 172.16.2.2172.16.1.2 UDP                                          | 1490 43374 > 50x8e16 (36374)          |                                          |          |                    |        |                   |             |                                       |                          |          |                       |    |                            |            |                                         |           |
| 23                   | 22 47.63466 172.16.2.2172.16.1.2 UDP                                          | 1490 43374 > 50x8e17 (36375)          |                                          |          |                    |        |                   |             |                                       |                          |          |                       |    |                            |            |                                         |           |
| 24                   | 23 47,64569 172.16.2.2172.16.1.2 UDP                                          | 1490 43374 > 50x8e18 (36376)          |                                          |          |                    |        |                   |             |                                       |                          |          |                       |    |                            |            |                                         |           |
| 25                   | 24 47,65664 172.16.2.2172.16.1.2 UDP                                          | 1490 43374 > 50x8e19 (36377)          |                                          |          |                    |        |                   |             |                                       |                          |          |                       |    |                            |            |                                         |           |
| 26                   | 25 47,66779 172.16.2.2 172.16.1.2 UDP                                         | 1490 43374 > 50x8e1a (36378)          |                                          |          |                    |        |                   |             |                                       |                          |          |                       |    |                            |            |                                         |           |
| 27                   | 26 47.67869 172.16.2.2 172.16.1.2 UDP                                         | 1490 43374 > 50x8e1b (36379)          |                                          |          |                    |        |                   |             |                                       |                          |          |                       |    |                            |            |                                         |           |
| $7$                  | AT AT COORS ATA AC A GATA AC A GUIDA                                          | <b>KAND ANNAL - FALALLINGSON</b>      |                                          |          |                    |        |                   |             |                                       |                          |          |                       |    |                            |            |                                         |           |
| $\langle$            | PC1 3<br>$+$                                                                  |                                       |                                          |          |                    |        |                   |             | $\frac{1}{2}$ 4                       |                          |          |                       |    |                            |            |                                         |           |
| Siao                 | S Aksesibilitas: Tidak Tersedia                                               |                                       |                                          |          |                    |        |                   |             |                                       |                          |          |                       |    | 圖<br>用                     |            |                                         |           |

Lampiran 3 Export csv pada excel

Setelah dilakukan *capture* dilakukan *export* pada cvs untuk mempermudah proses perhitungan.

| File           | Beranda<br>Sisipkan                         | Tata Letak Halaman Rumus Data Peninjauan Tampilan Bantuan |                            |   |                   |                                    |                             |                 |              |                                 |             |      |                                       |                                     |          |                       |                     |                         | □ Komentar                              |   | d' Berbagi · |
|----------------|---------------------------------------------|-----------------------------------------------------------|----------------------------|---|-------------------|------------------------------------|-----------------------------|-----------------|--------------|---------------------------------|-------------|------|---------------------------------------|-------------------------------------|----------|-----------------------|---------------------|-------------------------|-----------------------------------------|---|--------------|
|                | Calibri                                     | $\sqrt{11}$ $\sqrt{4}$ A                                  | $\equiv \equiv \equiv \gg$ |   | ab Bungkus Teks   |                                    |                             | Umum            |              |                                 | Е           |      | $\mathbb{Z}$                          | ₽                                   | 狦        | ₩<br>⊞                |                     | $\Sigma$ AutoSum $\sim$ | タ∀                                      |   |              |
| Tempel         | œ<br>田 -<br><b>B</b> <i>I</i> U $\vee$<br>∢ | $\mathbf{A}$<br>ᠿ                                         | 高高温磁波                      |   |                   | Gabung & Ketengahkan v             |                             | KG Y            | %<br>۰       | $\frac{4}{00}$ $\frac{100}{10}$ | Bersyarat ~ |      | Pemformatan Format sebagai<br>Tabel v | Gaya<br>$\frac{1}{2}$ $\frac{1}{2}$ |          | Sisipkan Hapus Format | $\frac{1}{2}$ Isi ~ | $\oslash$ Bersihkan ~   | Urutkan & Temukan<br>Filter ~ & Pilih ~ |   |              |
| Papan Klip     | Font<br>辰                                   | f5                                                        |                            |   | Perataan          |                                    |                             | $\overline{12}$ | Angka        | 反                               |             | Gaya |                                       |                                     |          | Sel                   |                     |                         | Pengeditan                              |   |              |
|                |                                             |                                                           |                            |   |                   |                                    |                             |                 |              |                                 |             |      |                                       |                                     |          |                       |                     |                         |                                         |   |              |
| P21714         | $\vee$ 1 $\times \vee$ fx                   |                                                           |                            |   |                   |                                    |                             |                 |              |                                 |             |      |                                       |                                     |          |                       |                     |                         |                                         |   |              |
| $\mathsf{A}$   | $\epsilon$<br><b>B</b>                      | $\mathbf{D}$<br>E.                                        | F.                         | G | H                 |                                    | $\sim$ $\sim$ $\sim$ $\sim$ | K               | $\mathbf{L}$ |                                 | M           | N    | $\circ$                               | P                                   | $\Omega$ | $\mathsf{R}$          | S.                  | T                       | $\cup$                                  | v | W            |
| $1$ No.        | Delay<br>Time 2<br>Time 1                   |                                                           |                            |   | iden <sub>2</sub> | iden                               |                             |                 |              |                                 |             |      |                                       |                                     |          |                       |                     |                         |                                         |   |              |
| $\overline{c}$ | 1 47.407790 47.407316 0.000474              |                                                           |                            |   |                   | 0x8e02 (36 0x8e02 (36354)          |                             |                 |              |                                 |             |      |                                       |                                     |          |                       |                     |                         |                                         |   |              |
|                | 2 47,414823 47,414296 0,000527              |                                                           |                            |   |                   | 0x8e03 (36 0x8e03 (36355)          |                             |                 |              |                                 |             |      |                                       |                                     |          |                       |                     |                         |                                         |   |              |
|                | 3 47,424982 47,424485 0,000497              |                                                           |                            |   |                   | 0x8e04 (360x8e04 (36356)           |                             |                 |              |                                 |             |      |                                       |                                     |          |                       |                     |                         |                                         |   |              |
|                | 4 47,436031 47,435474 0,000557              |                                                           |                            |   |                   | 0x8e05 (3t 0x8e05 (36357)          |                             |                 |              |                                 |             |      |                                       |                                     |          |                       |                     |                         |                                         |   |              |
|                | 5 47,447305 47,446554 0,000751              |                                                           |                            |   |                   | 0x8e06 (36 0x8e06 (36358)          |                             |                 |              |                                 |             |      |                                       |                                     |          |                       |                     |                         |                                         |   |              |
|                | 6 47,458298 47,457536 0,000762              |                                                           |                            |   |                   | 0x8e07 (36 0x8e07 (36359)          |                             |                 |              |                                 |             |      |                                       |                                     |          |                       |                     |                         |                                         |   |              |
|                | 7 47,469253 47,468525 0,000728              |                                                           |                            |   |                   | 0x8e08 (36 0x8e08 (36360)          |                             |                 |              |                                 |             |      |                                       |                                     |          |                       |                     |                         |                                         |   |              |
|                | 8 47,480264 47,479592 0.000672              |                                                           |                            |   |                   | 0x8e09 (36 0x8e09 (36361)          |                             |                 |              |                                 |             |      |                                       |                                     |          |                       |                     |                         |                                         |   |              |
|                | 9 47,492374 47,491578 0,000796              |                                                           |                            |   |                   | Ox8eOa (36 Ox8eOa (36362)          |                             |                 |              |                                 |             |      |                                       |                                     |          |                       |                     |                         |                                         |   |              |
|                | 10 47,503287 47,502568 0,000719             |                                                           |                            |   |                   | 0x8e0b (36 0x8e0b (36363)          |                             |                 |              |                                 |             |      |                                       |                                     |          |                       |                     |                         |                                         |   |              |
|                | 11 47,514042 47,513522 0,000520             |                                                           |                            |   |                   | 0x8e0c (36 0x8e0c (36364)          |                             |                 |              |                                 |             |      |                                       |                                     |          |                       |                     |                         |                                         |   |              |
|                | 12 47.525239 47.524562 0.000677             |                                                           |                            |   |                   | 0x8e0d (36 0x8e0d (36365)          |                             |                 |              |                                 |             |      |                                       |                                     |          |                       |                     |                         |                                         |   |              |
|                | 13 47,536114 47,535562 0,000552             |                                                           |                            |   |                   | 0x8e0e (360x8e0e (36366)           |                             |                 |              |                                 |             |      |                                       |                                     |          |                       |                     |                         |                                         |   |              |
|                | 14 47,547318 47,546646 0,000672             |                                                           |                            |   |                   | 0x8e0f (36 0x8e0f (36367)          |                             |                 |              |                                 |             |      |                                       |                                     |          |                       |                     |                         |                                         |   |              |
|                | 15 47,558090 47,557584                      | 0,000506                                                  |                            |   |                   | 0x8e10 (360x8e10 (36368)           |                             |                 |              |                                 |             |      |                                       |                                     |          |                       |                     |                         |                                         |   |              |
|                | 16 47,568903 47,568353 0,000550             |                                                           |                            |   |                   | 0x8e11 (360x8e11 (36369)           |                             |                 |              |                                 |             |      |                                       |                                     |          |                       |                     |                         |                                         |   |              |
|                | 17 47,579767 47,579193 0,000574             |                                                           |                            |   |                   | 0x8e12 (360x8e12 (36370)           |                             |                 |              |                                 |             |      |                                       |                                     |          |                       |                     |                         |                                         |   |              |
| 18<br>19       | 18 47,591314 47,590627 0,000687             |                                                           |                            |   |                   | 0x8e13 (360x8e13 (36371)           |                             |                 |              |                                 |             |      |                                       |                                     |          |                       |                     |                         |                                         |   |              |
|                | 19 47,602332 47,601626 0,000706             |                                                           |                            |   |                   | Ox8e14 (36 Ox8e14 (36372)          |                             |                 |              |                                 |             |      |                                       |                                     |          |                       |                     |                         |                                         |   |              |
|                | 20 47,613343 47,612647 0,000696             |                                                           |                            |   |                   | 0x8e15 (360x8e15 (36373)           |                             |                 |              |                                 |             |      |                                       |                                     |          |                       |                     |                         |                                         |   |              |
|                | 21 47,624226 47,623658 0,000568             |                                                           |                            |   |                   | 0x8e16 (360x8e16 (36374)           |                             |                 |              |                                 |             |      |                                       |                                     |          |                       |                     |                         |                                         |   |              |
| 23             | 22 47,635368 47,634661                      | 0.000707                                                  |                            |   |                   | 0x8e17 (360x8e17 (36375)           |                             |                 |              |                                 |             |      |                                       |                                     |          |                       |                     |                         |                                         |   |              |
|                | 23 47,646393 47,645694                      | 0,000699                                                  |                            |   |                   | 0x8e18 (3t0x8e18 (36376)           |                             |                 |              |                                 |             |      |                                       |                                     |          |                       |                     |                         |                                         |   |              |
|                | 24 47,657199 47,656644                      | 0,000555                                                  |                            |   |                   | 0x8e19 (360x8e19 (36377)           |                             |                 |              |                                 |             |      |                                       |                                     |          |                       |                     |                         |                                         |   |              |
|                | 25 47,668443 47,667787                      | 0,000656                                                  |                            |   |                   | Ox8e1a (36 Ox8e1a (36378)          |                             |                 |              |                                 |             |      |                                       |                                     |          |                       |                     |                         |                                         |   |              |
| 26             | 26 47,679983 47,678688                      | 0.001295                                                  |                            |   |                   | 0x8e1b (360x8e1b (36379)           |                             |                 |              |                                 |             |      |                                       |                                     |          |                       |                     |                         |                                         |   |              |
|                | CESARA ASBARS EL COLORS EL EC               |                                                           |                            |   |                   | A, A, A, B, C, A, A, A, B, C, A, A |                             |                 |              |                                 |             |      |                                       |                                     |          |                       |                     |                         |                                         |   |              |

Lampiran 4 Perhitungan delay

Kemudian dilakukan perhitungan untuk menghitung delay antara pc1 dan pc2. Berikut merupakan link dari data yang digunakan pada penelitian tugas akhir ini : <https://bit.ly/DataDataTugasAkhir>